Computer Programming

### Characters. Assignment. Iteration

Marius Minea [marius@cs.upt.ro](mailto:marius@cs.upt.ro)

9 October 2017

# Write functions to reuse code!

Copy-paste is bad! Any later change must be done twice. Code used multiple times should be put in a *function* 

Example: median of three numbers.

After comparing two numbers, we know smaller and larger one:

 $\Rightarrow$  need same computation, with switched numbers  $\Rightarrow$  function!

**double** min(**double** x, **double** y) { **return** x < y ? x : y; }

```
// know hi <= lo, nothing about c
double med_aux(double lo, double hi, double c) {
 return c < 10 ? 10 : min(c, hi);}
```

```
double med(double a, double b, double c) {
 return a < b ? med aux(a, b, c) : med aux(b, a, c);
}
```
Compiler will optimize and inline function calls if needed.

# Recursion: reformulating problem

Anything that a function needs becomes a *parameter!* Fibonacci sequence:  $F_0 = 0, F_1 = 1, F_n = F_{n-1} + F_{n-2}, n > 1.$ Naive translation is inefficient, recomputes same terms.  $\Rightarrow$  values computed and still needed become parameters

// n = number of addition steps still needed **unsigned** fib3(**unsigned** n, **unsigned** last, **unsigned** prev) { return  $n > 0$  ? fib3( $n - 1$ , last + prev, last) : last; }

// initial call: last = 0, prev = 1 (as if index =  $-1$ ) **unsigned** fib(**unsigned** n) { **return** fib3(n, 0, 1); }

```
// or: special case for 0 and 1, then n - 1 additions
unsigned fibo(unsigned n) {
 return n < 1 ? n : fib3(n - 1, 1, 0);
}
```
# Characters. ASCII code

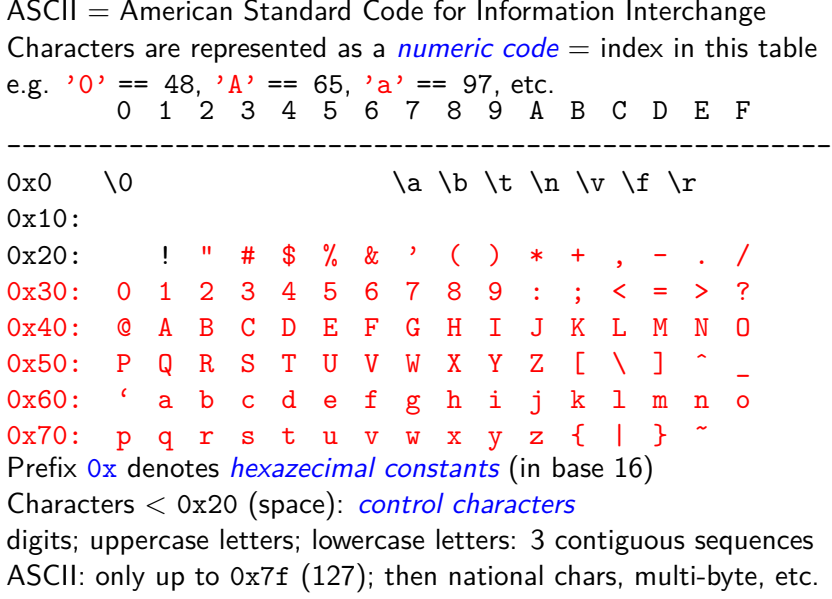

# The character type

The standard type **char** is used to represent characters. **char** is an integer type with smaller range than **int** or **unsigned**  $\Rightarrow$  can be stored in a byte (CHAR BIT  $> 8$  bits)

char can be **signed char** (at least -128 to 127) or **unsigned char** (at least 0 to 255). Both are included in **int**.

Character constants are written between (single) quotes ' ' They are integer values, implicitly converted to **int** in expressions.

Digits, lowercase letters and uppercase letters are *consecutive*  $\Rightarrow$  $'7' = 0' + 7' + 5' - 0' = 5' + 5' - 4' = 4' + 5' = 4' + 5$ 

Escape sequences (textual representation) for special chars:

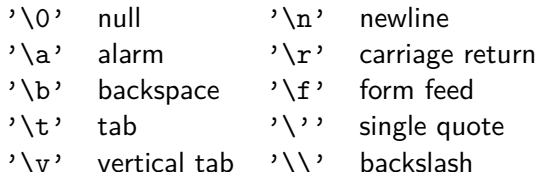

# Writing a character: putchar

```
Declaration, in stdio.h : int putchar(int c);
Call (sample use): putchar('7')
Writes an unsigned char (given as int); returns its value,
or EOF (constant -1) on error
#include <stdio.h>
int main(void)
\left\{ \right.putchar('A'); putchar(':'); // writes A then :
  putchar(getchar()); // prints character read
 return 0;
}
```
Chars are just ints (stored in one byte).

 $'A'$  is just another way of writing 65.

Printing a number digit by digit

```
#include <stdio.h>
```

```
void printnat(unsigned n) { // recursive, digit by digit
 if (n \ge 10) // if it has several digits
   printnat(n/10); // write first part
 putchar('0' + n % 10); // always write last digit
}
```

```
int main(void)
{
 printnat(312);
 return 0;
}
```
## Reading a character: getchar()

Declaration, in stdio.h : **int** getchar(**void**);  $Call (use): getchar()$  without parameters, but with ()

Returns an **unsigned char** converted to **int**, or the value EOF (negative int, usually -1) if no char could be read (e.g., at end-of-file)

The character read is *consumed* from input (no longer available); next call to getchar() returns *next* character (not the same!)

getchar() needs to return **int**, not **char** to also include EOF (negative, different from any **unsigned char**) When typing, characters are echoed, and placed in a buffer. They are available to getchar () only after typing Enter.

WARNING! We have NO CONTROL over input data! ⇒ program must *validate* (check) them, and handle errors

# Side effects

Pure computation has no other effect: this program prints nothing! **int** sqr(**int** x) { **return** x \* x; } **int** main(**void**) { **return** sqr(2); }

Repeatedly calling the same function (in mathematics, or examples sqr, pwr, etc.) with the same parameters gives the same result.

Output (printf) produces a *visible* (and irreversible) effect. Input with getchar() returns a different character on each call; the character is consumed.

A side effect is a change in the state of the execution environment e.g., reading, writing, assignment.

WARNING! Careful when using functions that have side effects, since they can interact (unexpectedly) through these effects. ⇒ write *side-effect free* functions whenever possible!

# Reading a natural number, digit by digit

Digits are included one by one in the result: assume 1475<Enter> result next char

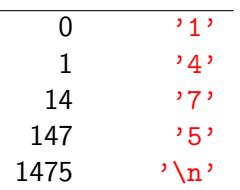

If current (partial) number is  $r$ and value of next digit is d, next number is  $r'=10*r+d$ 

Redefine the problem: Define a function that computes the number from the already read part r and the current character c:  $-$  when the char read is not a digit, return accumulated number  $r$ – else, recursive call with  $10*r + c - '0'$  and next char read

WARNING! getchar() returns the *character code* (e.g. ASCII), NOT the value of the digit when typing 6, getchar() does NOT return 6, but '6'  $\Rightarrow$  we adjust subtracting '0': 6 is '6' - '0'

# Reading a natural number (cont.)

ctype.h has declarations of functions for classifying characters: isalpha, isalnum, isdigit, isspace, islower, isupper, etc. They take a character as parameter and return true (nonzero) or false (zero) (the character is of the stated type, or not) Also: case mapping: tolower, toupper (return transformed value).

Redefined problem: Define a function that computes the number from the already read part  $r$  and the current digit  $c$ :

```
#include <ctype.h>
#include <stdio.h>
unsigned readnat_rc(unsigned r, int c) {
 return isdigit(c) ? readnat rc(c-'0' + 10*r, getchar()) : r;
}
```
The new char read is passed as argument to the next recursive call.

Initially, we start from number 0 and the first character read: **unsigned** readnat(**void**) { **return** readnat\_rc(0, getchar()); } Note: no error checking; consumes first character that is not a digit

#### From parameters to variables

So far, we've written functions that work with their parameters Parameters are *bound* at call time to the values of the arguments.

Sometimes, we repeatedly need to work with values that are obtained within a function  $\Rightarrow$  need to also bind these to a name.

We *declare* a (local) variable and *initialize* it with a value.

This is *not assignment*, we still don't need to *change* the value!

readnat can read the char c rather than get it as parameter:

```
unsigned readnat_r(unsigned r)
{
 int c = getchar();
 return isdigit(c) ? readnat_r(c-0' + 10*r) : r;
}
unsigned readnat(void) { return readnat_r(0); }
Exercise: trace by hand the calls if the input is 143<Enter>
```
### Dealing with the extra character

Reading a number stops at the first non-digit (or EOF). That char is not part of the number and should not be consumed.

```
int ungetc(int c, FILE *stream); //declaration
```

```
puts a character c back into a given input stream (file).
For now, we use standard input: ungetc(c, stdin) //call
```

```
unsigned readnat_r(unsigned r) {
 int c = getchar();
 if (isdigit(c)) return readnat r(c - '0' + 10*r));
 else { ungetc(c, stdin); return r; }
}
unsigned readnat(void) { return readnat_r(0); }
We could also use comma as sequencing operator for expressions:
 return isdigit(c) ? readnat r(c - '0' + 10*r): (ungetc(c, stdin), r;
```
The expression before the comma is *evaluated*, its value is *ignored*, the value of the entire expression is that of the second part.

# Reading an integer (possibly signed)

We now read an integer, with an optional sign

```
int readint(void)
{
  \text{int } c = \text{getchar}();
  return c == '-' ? - readnat()
    : c == '+' ? readnat() : (ungetc(c, stdin), readnat());
}
```
If c is not a sign, it may be the first digit of the number ungetc(c, stdin) puts c back into standard input it will be returned again on the next read, e.g. with getchar()

Our readnat does not handle errors (on non-digit, it returns 0). We could return a special value (e.g. INT\_MIN), and have the caller check (this would reduce the range of useful values by 1).

# Simple arithmetic expressions

How do we evaluate this expression?

$$
\overbrace{\qquad \qquad }^{3*8-(7-2)*4+2*3}
$$

Find and mark the *last* operation to perform

$$
3 * 8 - (7 - 2) * 4
$$
 *expr1*  
+ 2 \* 3 + *expr2*

We've made the recursive structure explicit!

Instead of highlighting, we can write the operator first:

$$
+ \text{expr1} \text{expr2}
$$

just like function notation:

add(expr1, expr2)

# Prefix expressions

**+** expr1 expr2 instead of expr1 **+** expr2

We've just *recursively* defined *prefix expressions* 

$$
expr = \begin{cases} num \\ + expr & expr \\ - expr & expr \\ * expr & expr \end{cases}
$$

implicit in definition:  $\exp r$  on the right is in the same format

With the operator always first, no need for parantheses!

# Working with prefix expressions

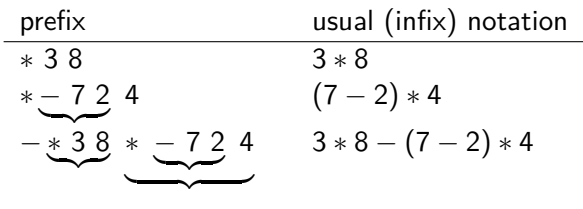

We'll transcribe the rules into code: read and evaluate an expression that is hum  $+$  expr expr expr expr ∗ expr expr

expr will be a recursive function: read input, return a value expr on right-hand side: recursive calls for subexpressions

#### From syntax to code

 $expr = num$ + expr expr − expr expr ∗ expr expr

First character decides which definition variant (branch) to follow

read first character (non-whitespace) if digit read number, return value else if known operator read eval expression read eval expression apply operator, return value

Code directly follows the structure of the definition!

# Logical expressions in C

The *condition* in the  $if$  statement or the ? : operator is usually a relational expression, with a logical value:  $x$  != 0,  $n < 5$ , etc. The C language was conceived without a special boolean type since C99, stdbool.h has type bool, false  $(0)$  and true  $(1)$ 

A value is considered *true* when *nonzero* and *false* when zero (when used as a condition in ? : , **if** , **while** etc.)  $\Rightarrow$  condition must have *scalar* type (integer, floating point, enum) Comparison operators  $(== != < etc.)$ return the *integer* values 1 (for  $true$ ) or 0 (for *false*) ⇒ suitable for direct use as conditions

Library functions often return zero or nonzero (NOT zero or one!) only compare if  $(i\text{sdigit}(c))$  (nonzero), don't compare to 1!

# Logical operators

With logical operators, we can write complex decisions:

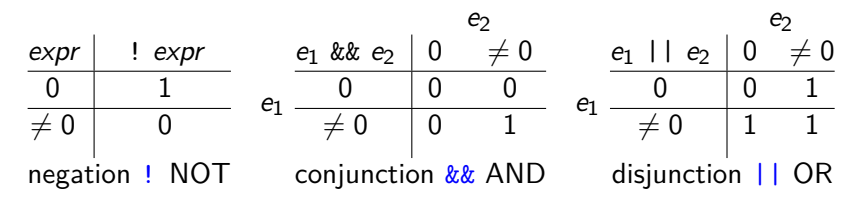

Reminder: logical operators produce 1 for true, 0 for false An integer is interpreted as *true* if *nonzero*, and as *false* if 0

# Example: leap year

Years divisible by 4 are leap years except those divisible by 100 which are not except those divisibile by 400 which still are

Can't directly translate like this (can't write exception case after normal case already handled) ⇒ need to reverse order:

```
int isleap(unsigned yr)
{
 if (yr % 400 == 0) return 1;
 if (yr % 100 == 0) return 0;
 return yr % 4 == 0;
}
```
What test order for fewest checks on average? (years equally likely)

# Example: leap year

```
A year is a leap year if
```
it is divisible by 4 **and** it is **not** divisible by 100 **or** it is divisible by 400 **int** isleap(**unsigned** yr) // 1: leap year, 0: not { **return** yr  $\%$  4 == 0 && (!(yr  $\%$  100 == 0) || yr  $\%$  400 == 0); }

!(yr % 100 == 0) is equivalent with (yr % 100 != 0)

### Precedence of logical operators

The *unary logical operator* ! (logical negation): highest precedence if (!found) same as if (found  $== 0$ ) (zero is false) if (found) same as if (found != 0) (nonzero is true)

Relational operators: lower precedence than arithmetic ones  $\Rightarrow$  we can naturally write  $x < y + 1$  for  $x < (y + 1)$ Precedence:  $>$   $>$   $>$   $<$   $<$   $<$   $+$   $+$   $+$   $+$   $+$ 

Binary logic operators: && (AND) evaluated before || (OR) have lower precedence than relational operators  $\Rightarrow$  can naturally write  $x < y + z$  &&  $y < z + x$ 

## Careful with logical operators!

Check your logic! Mistaking && and || is a common error.

DON'T write code like  $\frac{1}{2}$  (c >= 'A'|| c <= 'z') ... Lots of possible errors:

easy to get && and || wrong (what happens above?) not all chars between  $A$  and  $Z$  are letters can write  $\le$  or  $>$  instead of  $\le$ =, etc. Hard to read (quality check will reject it)

Much simpler and safer with isupper, islower, isalpha, etc.

Correct code is designed to be simple: use **if** (isdigit(c)) ... (asks: is it a digit?) NOT isdigit $(e)$  == 1 functions from ctype.h don't return 1, just something *nonzero* 

### Short-circuit evaluation

Logical expressions are evaluated *left to right* (in general, for other operators, evaluation order is *unspecified*) Evaluation stops (short-circuit) when the result is known: for &&, when the left argument is false (right is not evaluated) for ||, when the left argument is true

**if** (p != 0 && n % p == 0) printf("p divides n");

- **if**  $(p := 0)$  // only if nonzero **if**  $(n \t% p == 0)$  // test the remainder printf("p divides n");
- $\Rightarrow$  Be careful when writing compound tests!
- $\Rightarrow$  Avoid side-effects in compound tests (or place them first)

Precedence and evaluation order are different notions!  $2 * f(x) + g(x)$ : multiplication before addition (precedence) Unspecified which part of sum is evaluated first  $(f \text{ or } g)$ 

# Declaring variables

A variable is an obiect with a name and a type. It stores values (other than function arguments) needed later

parameters: for values given to the function (by the caller) variables: for (auxiliary) values computed in the function

Variable declaration: for one or more variables of the same type: double x;

$$
int a = 1, b, c;
$$

a is initialized with 1, the other variables are not

WARNING! Variables declared locally in a block (function) are NOT initialized by default!

When we declare a variable, we should know why we need it  $\Rightarrow$  good practice to *initialize* it immediately with the needed value

A function body  $\{ \}$  is a sequence of *declarations* and *statements* since C99, declarations and statements can appear in any order (in previous standards: first all declarations, then statements)

### Variables: scope and lifetime

The *scope* of an identifier (e.g., variable) is the program region where it is *visible* (can be used)

Function *parameters and variables declared in functions* have the function *body as scope*  $\Rightarrow$  are *not visible outside* the function Thus, parameter names for different functions do not conflict like in mathematics, we can have  $f(x) = \ldots$  and  $g(x) = \ldots$ same for local variables

The *storage duration* or *lifetime* of an object (e.g., variable) is the part of program execution during which storage is reserved for it. Local variables have *automatic* storage duration: they are automatically created on each call and *destroyed on return* (they do not exist between calls, thus do not preserve their value)

# **Assignment**

In recursive functions we don't need to change variable values a programming style typical for (pure) *functional languages* Recursive calls create new parameter instances with new values.

In *imperative programming*, we use:

variables to represent objects used in solving the problem

(current character; partial result; number left to process) assignment, to give a new value to a variable

(to express a computation step in the program)

Syntax: variable = expression

Everything is an *assignment expression*.

**Effect: 1.** The expression is evaluated

2. the value is *assigned* to the variable

and becomes the value of the entire expression.

Example:  $c = getchar()$   $n = n-1$   $r = r * n$ 

# Assignment (cont'd)

May appear in other expressions: if ((c = getchar()) != EOF) *. . .* May be chained:  $a = b = x+3$  a and b get the same value

Any expression (function call, assignment) with ; is a statement printf("hello");  $c = getchar()$ ;  $x = x + 1$ ;

A variable changes value only by assignment!  $NOT$  in other expressions, or by passing as parameter!  $n + 1$  sqr(x) toupper(c) compute, DON'T change!  $n = n + 1$   $x = sqr(x)$   $c = toupper(c)$  change

 $WARNING!$  = assignment == comparison.

### From recursion to iteration

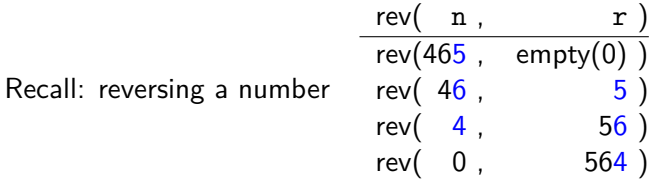

We have done repeated processing through *recursion* on each call, new values for parameters n/10, 10\*r+n%10 condition controls repetition (call) or termination (base case)  $n == 0$ one *function* for each repetitive computation

# Iteration. The **while** loop (initial test)

Expresses the repetition of a statement, guarded by a condition:

Syntax: **while** ( expression ) statement

!!! Expression must be between parantheses ( )

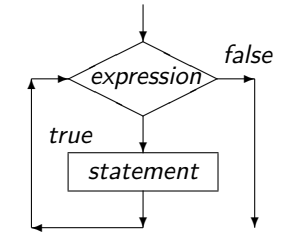

Semantics: evaluate expression. If it is true (nonzero):  $(1)$  execute statement (loop *body*) (2) go back to start of **while** (evaluate expression) Else (if condition is false/zero), don't execute anything.  $\Rightarrow$  body executes repeatedly, as long as (while) condition is true

### Iteration and recursion

We can define iteration (the while loop) recursively:

```
while ( expression )
 statement
```
is the same as

```
if ( expression ) {
 statement
 while ( expression )
   statement
}
```
Recursion is fundamental. It can express any iteration.

### Rewriting recursion as iteration

```
unsigned fact_r(unsigned n,
unsigned fact_it(unsigned n) {
              unsigned r) {
unsigned r = 1;
 return n > 0
     ? fact r(n - 1, r * n): r;
}
// called with fact r(n, 1)while (n > 0) {
                               r = r * n;
                                 n = n - 1:
                               }
                               return r;
                              }
int pow_r(int x, unsigned n,
int pow_it(int x, unsigned n) {
                  int r) {
 return n > 0? pow r(x, n-1, x*r): r;
}
// called with pow_r(x, n, 1)
return r;
                               int r = 1;
                               while (n > 0) {
                              r = x * r;n = n - 1;
                               }
                              }
```
# Rewriting recursion as iteration

Easier if function is written by accumulating a partial result (tail recursion)

Stop test and initial result value are the same as in recursion Recursion creates *new instances* of parameters for each recursive call, with new values dependent on the old ones:

ex.  $n * r$ ,  $n - 1$ ,  $x * r$ , etc.

Iteration *updates (assigns)* values to variables in each iteration, using the same rules/expressions

Ex.  $r = n * r$ ,  $n = n - 1$ ,  $r = x * r$ 

Both variants return the accumulated result

Caution! Recursion and iteration both repeat a processing step  $\Rightarrow$  in a problem we use one or the other, rarely both

Reading a number iteratively, digit by digit

```
#include <ctype.h> // for isdigit()
#include <stdio.h> // for getchar(), ungetc(), stdin
unsigned readnat(void)
{
 unsigned r = 0; // accumulates result
 int c; // character read
 while (isdigit(c = getchar())) // while digit
   r = 10*r + c - '0'; // build number
 ungetc(c, stdin); // put back char != digit
 return r;
}
int main(void) {
 printf("number read: \sqrt[n]{u \cdot n}, readnat());
 return 0;
}
```
Basic text processing: reading all text

```
Reading all input, doing nothing
(body of while is empty, \boldsymbol{\cdot} is the empty statement)
  Caution! Do not write ; after while unintentionally!
```

```
#include <stdio.h>
```

```
int main(void) {
 int c;
 while ((c = getchar()) != E0F);return 0;
}
```
Reading and printing all input:

```
int c;
while ((c = getchar()) != EOF)
 putchar(c);
```
Basic text processing: finding a char

```
int c;
while ((c = getchar()) != EOF)
 if (c == '') puts("Found period!");
```
Often, we search for more text of some sort after that character. looking for the first word:

```
#include <stdio.h>
int main(void) {
 int c;
 while ((c = getchar()) != E0F)if (c == '') ( // found period
     while (isspace(c = getchar())); // skip whitespace
     // print next word made of letters. spot the bug?
     while (isalpha(c = getchar())) putchar(c);
 }
 return 0;
}
```
### Reading character by character: filters

```
Function that reads and prints up to a specified character
returns that character or EOF if reached before that char
int printto(int stopchar) // up to what char ?
{
 int c;
 while ((c = getchar()) != EOF && c := stopchar)putchar(c);
 return c;
}
DON't forget ( ) (c=getchar())!=E0F (assign, then compare)
int skipto(int stopchar) // ignore up to stopchar
{
 int c;
 while ((c = getchar)) != EOF && c != stopchar);
 return c;
}
; after while means an empty loop body. Don't use by mistake!
```
### ERRORS with characters and loops

NO! char c = getchar(); YES: **int** c = getchar(); If **char** is **unsigned char**, c will never compare equal to EOF (-1) ⇒ will never leave a **while** (c != EOF) loop If **char** is **signed char**, reading byte 255 becomes -1 (EOF)  $\Rightarrow$  a valid char (code 255) will be taken as EOF (early stop) NO! **while** (!EOF) EOF is a nonzero constant (-1) thus the condition is always false, the loop is never entered! YES: **while** ((c = getchar()) != EOF) and careful with the () !  $NO!$  while  $(c = getchar()$  != EOF)  $!=$  has higher precedence, its result (0 or 1) is assigned to  $<$  $NO!$  int  $c = getchar()$ ; if  $(c < 5)$  puts("failed exam"); c is ASCII code, not value of a one-digit number. Need  $c$ -'0'  $NO!$  while  $((c = getchar())$   $!=$   $\lambda$ n<sup>2</sup>) may loop forever! YES:  $while ((c = getchar()) := \sqrt{n}$  &  $c := EOF)$  will exit!

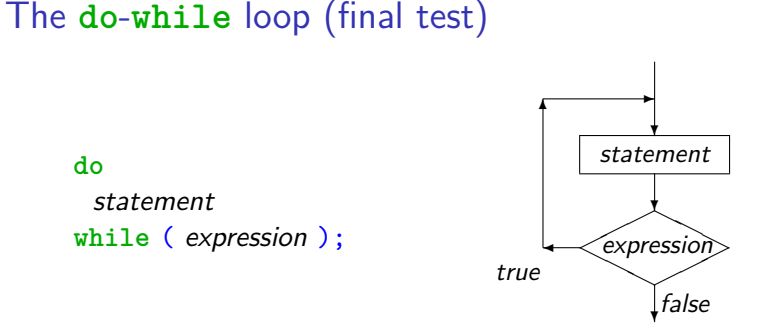

Sometimes we know that a cycle needs to be executed at least once (we read at least one character, a number has at least one digit) Like the while loop, executes statement as long as the expression evaluates to true (nonzero) Expression is (re)evaluated after every iteration

Equivalent with:

**while** ( expression ) statement

statement

# Writing and testing loops

We should consider:

what variable changes in each iteration ? what is the loop continuation/stopping condition?

Don't forget update of variable that controls loop (otherwise will loop forever)

What do we know on exiting the loop? The loop condition is *false*. we consider this as we reason further about the program

We inspect/check/test the program: mentally, running it "pencil and paper" on simple cases then with increasingly complex tests, including corner cases